# **ORIENTAÇÕES SOBRE O PAGAMENTO DE DIÁRIAS E AQUISIÇÃO DE PASSAGENS PARA O ANO SEGUINTE**

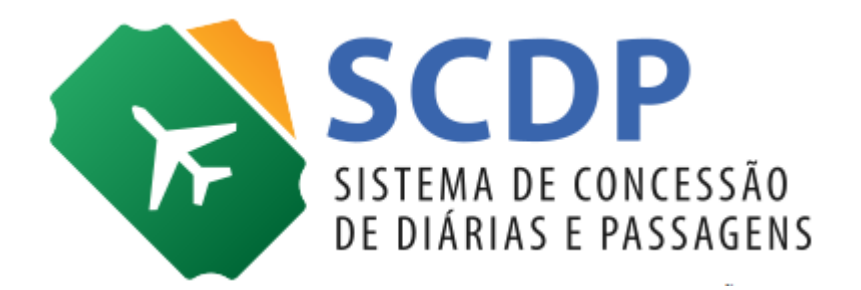

Versão 1

Brasília/DF, 24 de setembro de 2019

## **Orientações sobre pagamento de diárias e aquisição de passagens para o ano seguinte**

O Sistema de Concessão de Diárias e Passagens – SCDP, foi atualizado para permitir o pagamento de diárias nos afastamentos a serviço iniciados em um ano e finalizados no ano posterior. A compra de passagens para o ano seguinte permanece como acontece hoje, ou seja, é possível adquirir passagens no ano corrente para qualquer data do ano seguinte.

As diárias, em regra, conforme Decreto nº 825, de 1993, devem ser pagas parceladamente, limitadas as parcelas em 15 diárias. A Lei Complementar 101, de 2000, define que a despesa e a assunção de compromissos serão registradas segundo o regime de competência. Dessa forma, será permitido o pagamento das 15 diárias do ano seguinte, utilizando orçamento do ano corrente, se o fato gerador da parcela ocorrer no ano corrente. Sob esse critério legal, o SCDP permitirá o pagamento de diárias do ano seguinte, limitadas ao 14º dia, com o orçamento do ano corrente. As demais parcelas, programadas para o ano corrente, serão pagas normalmente com o orçamento deste ano, sem alteração nas regras atuais. Essas regras serão aplicadas para os afastamentos a serviço nacional e internacional.

 A atualização do sistema permitirá que uma PCDP criada no ano corrente possa ser utilizada normalmente até o dia 31 de dezembro do ano seguinte. Com essa alteração, será possível que uma PCDP iniciada em um ano, termine no ano seguinte com a mesma numeração, o que tornará possível a compra de passagens e o pagamento de diárias para qualquer data do ano seguinte na mesma PCDP.

Segue abaixo detalhamento do que mudou.

#### **1) Cálculo das parcelas**

### a. Nacionais

A modificação abrange tanto afastamentos puramente nacionais, quanto diárias nacionais em afastamentos ao exterior. O SCDP não permitirá o pagamento antecipado de diárias do ano seguinte, a não ser aquelas compreendidas em parcela a ser paga no ano corrente, o que é determinado pela data início de seu fato gerador. Exemplificando:

Ex: PCDP 100/19 com 20 diárias a serem pagas:

- Parcela 01: período de 20/12/2019 a 03/01/2020 -> Será paga no ano corrente, ou seja, 2019;
- Parcela 02: período de 04/01/2020 a 09/01/2020 -> Será liberada para pagamento somente no ano seguinte, considerando a data início do fato gerador da parcela em 2020.

## b. Internacionais

As diárias internacionais devem ser pagas de uma única vez, exceto se o trecho internacional iniciar no ano corrente e terminar no ano seguinte. Nesse caso deve-se observar o seguinte:

- $\checkmark$  Se o trecho com diária internacional inicia no ano corrente e termina até o dia 14, do ano seguinte: o pagamento das diárias internacionais deve ser permitido de forma integral no ano corrente. Ex: PCDP: 200/19 - Período: 26/12/2019 a 14/01/2020 com diária internacional
	- Parcela única: contendo as diárias do período de 26/12/2019 a 14/01/2020.
- Se o trecho com diária internacional inicia no ano corrente e termina após o dia 14, do ano seguinte: o pagamento das diárias internacionais será dividido em duas parcelas:
	- o Uma parcela contendo as diárias até o dia 14 do ano seguinte, que poderá ser paga no ano corrente;
	- o Outra parcela contendo as demais diárias do ano seguinte, onde só poderá ser paga no ano seguinte, a qualquer tempo.

Ex: PCDP: 300/19 - Período: 26/12/2019 a 15/01/2020 com diária internacional

- Parcela 01: diárias do período de 26/12/2019 a 14/01/2020 disponível para pagamento em 2019;
- Parcela 02: diárias do período de 15/01/2020 a 15/01/2020 disponível para pagamento em 2020.

As diárias internacionais serão disponibilizadas para pagamento de forma imediata, independente das diárias nacionais que possam existir na viagem.

Caso uma viagem internacional possua diária nacional, na Aprovação do Proponente será possível realizar a opção se quer ou não realizar o parcelamento do pagamento das diárias nacionais. Por regra, vem selecionada a opção de parcelamento.

# **2) Empenho**

A seleção de empenho para o pagamento de diárias seguirá as seguintes regras:

- $\checkmark$  A data de vencimento das parcelas passará a ser fixa, ou seja, não será atualizada para a data corrente;
- $\checkmark$  Os empenhos disponíveis para seleção na PCDP passam a ser determinados pela data de vencimento da parcela a ser paga. Dessa forma, passam a ser apresentados os empenhos do ano do vencimento e dos anos posteriores que estejam ativos, até o ano em que seja efetuado o pagamento. Sugere-se, como boa prática, que os empenhos que não são mais utilizados sejam desativados no SCDP, para que não sejam exibidos na listagem de empenhos. Se necessária a utilização de algum, ele pode ser reativado.

## **3) Execução Financeira**

O SCDP não permitirá o pagamento de diárias nacionais em que o período a ser pago esteja todo compreendido no ano seguinte. Da mesma forma, não será permitida a realização de documento hábil de parcelas onde o período a ser pago, esteja todo compreendido no ano seguinte. Ex: PCDP 100/19 com 20 diárias a serem pagas:

- Parcela 01: Período de 20/12/2019 a 03/01/2020 -> pode ser paga integralmente em 2019;
- Parcela 02: Período de 04/01/2020 a 09/01/2020 -> pagamento será permitido apenas em 2020.

# **4) Relatórios**

Foi criado um novo Relatório, designado Relatório de Despesas. Nos filtros de pesquisa serão disponibilizadas as opções: Órgão Solicitante, Data Inicial, Data Final, Todas as Viagens do ano de exercício, Número da PCDP, Tipo de Viagem, PCDP e Natureza de Despesa.

Atenção para os campos:

- > Data Inicial e Data Final: por padrão será preenchido de acordo com o ano que o usuário estiver selecionado no sistema. As datas devem estar compreendidas dentro do mesmo ano, ou seja, o usuário não poderá informar, por exemplo, uma Data Inicial do ano de 2019 e uma Data Final do ano de 2020. Os dados de busca serão relativos aos pagamentos feitos ou/e emissão de passagens realizadas;
- $\blacktriangleright$  Natureza de Despesa: o usuário terá a opção de escolher Diária, Passagem, Serviços Correlatos, Agenciamento e Restituição. É possível escolher a opção "Todas" ou selecionar uma das outras opções disponíveis. Não será possível escolher mais de uma Natureza de Despesa.